La portada de este Programa es una miniatura del Cartel de la Semana Santa de Astorga de este año 2014, elaborado por la empresa IMAGEN MAS.

 Presenta la imagen de una Dama de la Virgen de la Piedad, a cuya Cofradía pertenece. Es una imagen anónima, humilde y sencilla, que camina en la oscuridad en búsqueda de la Luz. Desde la sencillez, la soledad y el silencio, esta Cofradía convoca, un año más, a propios y foráneos a la celebración de la Semana Santa astorgana con verdadero sentido religioso, que los cristianos no debemos perder.

Y en el Nº 124 afirma que "se trata de una verdadera espiritualidad encarnada en la cultura de los sencillos"… "Es una manera legítima de vivir la fe, un modo de sentirse parte de la Iglesia, y una forma de ser misioneros"…"El caminar juntos hacia los Santuarios y el participar, también llevando a los hijos o invitando a otros, es en sí mismo un gesto evangelizador".

 La piedad popular puede prestar una ayuda relevante para vivir y fortalecer la fe en el misterio central cristiano de la Pasión, Muerte y Resurrección del Señor, que celebramos cada año durante la Semana Santa, no sólo en las celebraciones litúrgicas, sino también en otros muchos y variados actos religiosos de gran arraigo en la tradición de la Iglesia y del pueblo cristiano.

 El Papa Francisco, en la Exhortación Apostólica Evangelii Gaudium, nos dice: "En la Piedad popular puede percibirse el modo en que la fe recibida se encarnó en una cultura y se sigue transmitiendo. En algún tiempo mirada con desconfianza, ha sido objeto de revalorización en las décadas posteriores al Concilio" (Nº 123).

 "Para entender esta realidad, añade el Papa, hace falta acercarse a ella con la mirada del Buen Pastor, que no busca juzgar, sino amar" (Nº 125). Y concluye: "en la piedad popular, por ser fruto del Evangelio inculturado, subyace una fuerza activamente evangelizadora que no podemos menospreciar… Las expresiones de la piedad popular tienen mucho que enseñarnos y, para quien sabe leerlas, son un lugar teológico al que debemos prestar atención, particularmente a la hora de pensar la nueva evangelización" (Nº 126).

> Emilio Fernández Alonso Asesor Religioso de la Junta Profomento de la Semana Santa de Astorga

#### HORARIO DE LOS ACTOS LITÚRGICOS

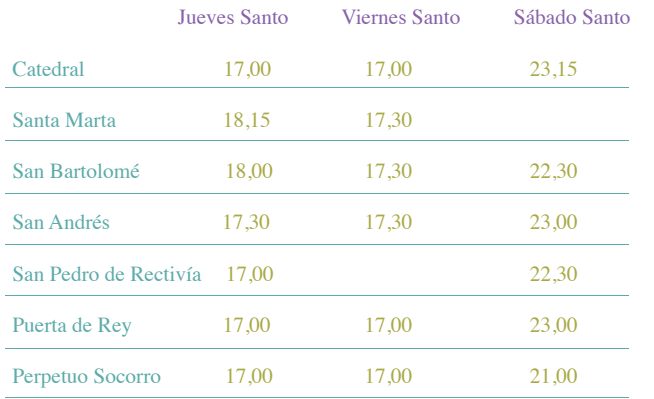

En la Catedral, Viernes y Sábado Santo: Laudes a las 10,30 de la mañana.

Con licencia eclesiástica Edita: Junta Pro Fomento de la Semana Santa Textos: Emilio Fernández Alonso Fotos: Imagen M.A.S. Impresión: gráficas CELARAYN S.A.

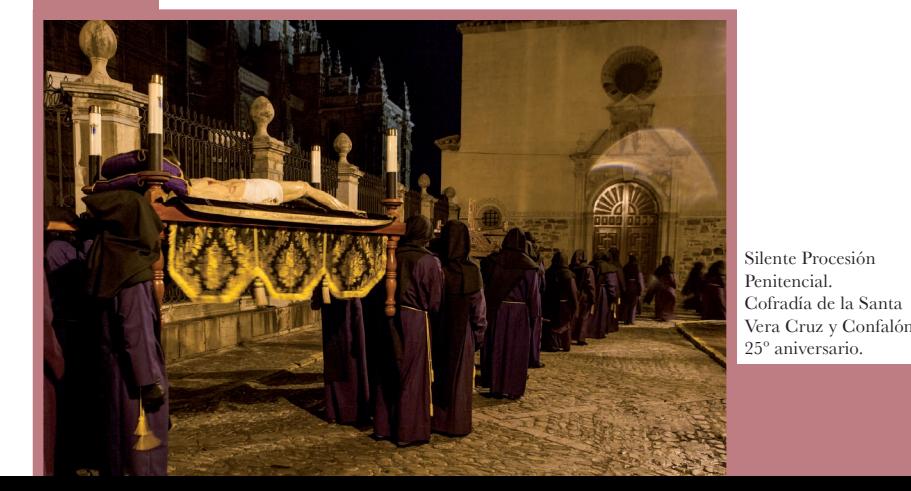

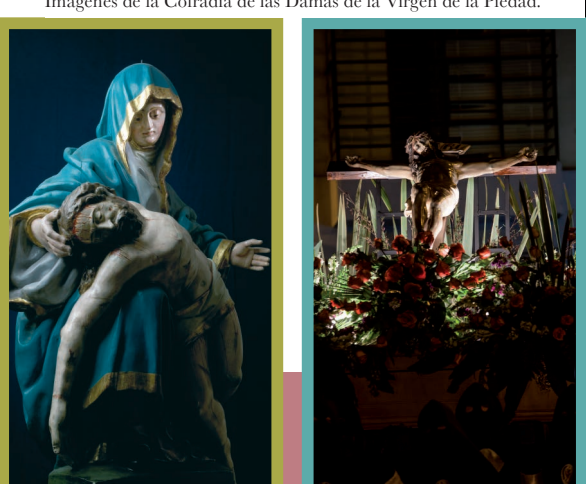

Imágenes de la Cofradía de las Damas de la Virgen de la Piedad.

# ASTORGA 2014 SEMANA SANTA DECLARADA DE INTERÉS TURÍSTICO NACIONAL

O

Cofradía de las Damas de la Virgen de la Piedad 

**¡Cristo ha resucitado! Mirad al Resucitado, con Él, la vida cobra sentido y esperanza. ¡ FELICES PASCUAS!**

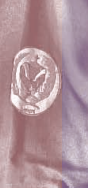

 $\mathbf{c}$   $\mathbf{c}$ 

# VIERNES, 04 de Abril

21,00 horas: Vía Crucis tradicional por las calles del barrio de Puerta de Rey, organizado por la Real Cofradía de Nuestro Padre Jesús Nazareno y María Santísima de la Soledad.

### SÁBADO, 05 de Abril  $\mathbb{R}$

20,00 horas: Pregón de la Semana Santa, en la S.A.I. Catedral. Lo pronunciará D. Angel María Martinez Fidalgo. Concierto de Música Sacra a cargo del grupo de alumnos del Conservatorio "ANGEL BARJA", de Astorga.

22,00 horas: Vía Crucis Procesional organizado por la Cofradía de las Damas de la Virgen de la Piedad. Sale del Santuario de Nuestra Señora de Fátima. Lugar recomendado de interés: Plaza de la Semana Santa-Estación.

### SÁBADO, 12 de Abril

## VIERNES DE DOLORES, 11 de Abril

María, por la fe, acogió la palabra del Angel, y creyó que sería la Madre de Dios (Cfr. Lc. 1,38).

"La Puerta de la Fe"," que introduce en la vida de Comunión con Dios y permite la entrada en la Iglesia, está siempre abierta para nosotros". (P.F. 1)

18,00 horas: Concierto de Semana Santa, a cargo de la Banda Municipal de Música de Astorga, en la S.A.I. Catedral.

# DOMINGO DE RAMOS EN LA PASIÓN DEL SEÑOR, 13 de Abril (VI) U

Levantamos las Palmas recién bendecidas y cantamos: "¡Hosanna! ¡Bendito el que viene

09,30 horas: Desde San Pedro de Rectivía, con el paso de "La Borriquilla", sale, hacia la Plaza Mayor, la Cofradía de la Entrada de Jesús en Jerusalén llamada de "LAS PALMAS". Lugar recomendado de interés: Pza. Mayor, bendición de las palmas y ramos. 11,15 horas: El Sr. Obispo bendice solemnemente las palmas y ramos acompañado de las autoridades, el Cabildo, el Clero y los fieles. 12,30 horas: Misa estacional en la Catedral. Se proclama este año la Pasión según San Mateo. Terminada la Eucaristía, la procesión de Las Palmas regresa a su parroquia. 13,00 horas: "LLAMADA A LOS BRACEROS". La Vera Cruz convoca a sus braceros. 17,30 horas: En la Parroquia de San Bartolomé, Rezo de La Corona a la Virgen de los Dolores. 18,00 horas: Procesión de Ntra. Sra. de los Dolores, organizada por la Archicofradía de la Virgen de los Dolores. Sale de la Parroquia de San Bartolomé y concluye con la Salve Popular.

Con fe, María saboreó los frutos de la Resurrección de Jesús y, guardando todos los recuerdos en  $\overline{I}$ corazón, los transmitió a los Doce, reunidos con ella en el Cenáculo para recibir el Espíritu Santo I  $C$ fr. Hech.  $1.14: 2.1-4$ )

11,15 horas: Jubilosa procesión del Resucitado desde la Capilla de la Santa Vera Cruz y Confalón **hasta la Catedral.** 

Lugar recomendado de interés: Pza. de San Barlolomé, canto de la Salve Popular. 20,45 horas: Concierto Sacro de la Semana Santa en la S.A.I. Catedral, a cargo de la Coral Ciudad de Astorga "Excelsior".

13,00 horas: En el atrio de la S.A.I. Catedral, Sermón de "Las Siete Palabras del Señor en la Cruz" predicado por el M.I.S.D. Avelino de Luis Ferreras (Canónigo de la S.A.I. Catedral de Astorga). Finalizado el Sermón la procesión regresa al Cabildo de la Cofradía, donde tendrá lugar el emotivo acto de la entrada del Cristo y el reparto de "El pan del Cristo" a todos los Cofrades uniformados. Lugar recomendado de interés: Entrada al atrio de la S.A.I. Catedral, Sermón y bajada del Postigo. 17,00 horas: Se celebra, en la S.A.I. Catedral, la Pasión del Señor con la Oración Universal y Adoración de la Cruz.

18,30 horas: Procesión del Santo Entierro, organizada por la Cofradía de la Santa Vera Cruz y Confalón. 19,00 horas: Desenclavo en la Plaza Mayor. Prosigue la solemne procesión que culmina con el canto de la "Salve Popular".

Lugar recomendado de interés: Plaza de la Semana Santa-Estación de "Oración y Silencio". Plaza San Bartolomé en la salida y recogida de los Pasos.

Lugar recomendado de interés: Pza. Mayor, acto del Desenclavo del cuerpo del Señor y su depósito en la Urna.

La Cruz! Por la fe, los mártires entregaron su vida como testimonio d<u>e la verdad del Evange</u> Signo supremo del amor.

02.00 horas: Silencioso desfile procesional que, desde su capilla, hacen los cofrades de la Vera Cruz, portando el Cristo de la Urna, con estación en la Capilla de San Esteban, a puerta cerrada,

para el enclavamiento. Al finalizar la procesión se repartirá la tradicional "BOLLA" de la Semana Santa Astorgana y un

22,30 horas: Procesión de La Soledad, desde Puerta de Rey, organizada por la Real Cofradía de Nuestro Padre Jesús Nazareno y María Santísima de la Soledad. Estación en "Sancti Spiritus", donde las monjas entonan el tradicional motete. Continua la procesión hacia el cabildo de la cofradía donde tiene lugar el canto tradicional de la "Salve", Oración de despedida y solemne entrada de la Virgen. Lugar recomendado de interés: Convento de "Sancti Spiritus". Canto de las monjas.

10,00 horas: Encuentro de Jesús Nazareno y la Virgen Dolorosa, en la Plaza Mayor, precedido por la carrera de San Juanín.

#### SÁBADO SANTO, 19 de Abril

Desde la Cruz, Jesús pronunció las palabras sublimes: "¡Padre, perdónalos, porque no saben lo que hacen!"

23,15 horas: Gran Vigilia de la Pascua, en la S.A.I. Catedral, cumbre del Año litúrgico.

### DOMINGO DE PASCUA, 20 de Abril **DU**

Con la fe, María siguió al Señor en su predicación y permaneció con Él hasta el Calvario (Cfr.  $\overline{1}$ 19,25-27).

> 12,00 horas: SOLEMNE EUCARISTÍA PASCUAL CONCELEBRADA. Participan autoridades, representantes de todas las Cofradías, canta la Coral Ciudad de Astorga "Excelsior". Finalizada la Misa con la Bendición Papal, felicitamos a la Virgen del Amor Hermoso, de Santa Marta, por su encuentro con el Resucitado.

- 8.30 horas: Desde Puerta de Rey.
- 19,00 horas: Desde San Andrés, la Vera Cruz, Fátima y San Bartolomé, acuden simultáneamente las Cofradías para concentrarse, a las 19,30 horas, en la Plaza Mayor y dirigirse a la Catedral, convocando al pueblo para el Vía Crucis.
- 21,00 horas: Ejercicio del Vía Crucis en la Catedral, dirigido por M.I.S.Dn.F. Javier Gay Alkain, Canónigo de la Catedral.
- Lugar recomendado de interés: Concentración de todas las Cofradías en la Pza. Mayor y en el interior de la S.A.I. Catedral.

Lugar recomendado de interés: Atrio de la S.A.I. Catedral, encuentro de Jesús Resucitado y la Virgen del Amor Hermoso. Capilla de la Vera Cruz reparto de huevos de Pascua a todos los niños participantes.

### JUEVES SANTO LA CENA DEL SEÑOR, 17 de Abril "Es el amor de Cristo el que llena nuestros corazones y nos impulsa a evangelizar". (P.F. 7).

10,45 horas: Desde la Plaza de San Roque, el Pregonero de la Cofradía del Bendito Cristo de los Afligidos, parte hacia el Cabildo de la misma a solicitar permiso al Hermano Mayor, para iniciar el Pregón a Caballo, convocando al Sermón de las Siete Palabras con texto del Rvdo. Sr. D. Gregorio Rodríguez Fernández (Sacerdote).

Lugares recomendados de interés: Plaza San Roque, Cabildo Cofradía, Parroquia San Andrés, Convento MM Redentoristas, Sede Junta Profomento, Monumento al Cofrade, Seminario, Ayuntamiento y Cabildo Cofradía.

17,00 horas: El Sr. Obispo preside, en la Catedral, la Misa concelebrada de la Cena del Señor y lava los pies a doce ancianos. Adoración y reserva del Santísimo en el Monumento. 19,00 horas: La Cofradía de la Entrada de Jesús en Jerusalén "Las Palmas", hace entrega de la Palma del Hermano Mayor a San Juan "El Guapo", en la Capilla de la Santa Vera Cruz. 20,30 horas: Hora Santa en la Catedral organizada por la Adoración Nocturna y el Cabildo y dirigida

por el M.I.S. Don Francisco Centeno Cristobal, canónigo de la Catedral. 21,45 horas: Como preparación a la "Procesión", la Hermandad de Caballeros del Silencio de Nuestro Padre Jesús Nazareno, renueva su voto de Silencio, en la Iglesia de San Bartolomé, a puerta cerrada para los Hermanos de la Cofredía.

22,00 horas: Procesión del Silencio, desde San Bartolomé. Salida del Nazareno. Estación de Oración y silencio en la Plaza de la Semana Santa. La coral Ciudad de Astorga Excelsior interpretará un motete al Nazareno.

vasito de vino dulce a todos los Cofrades participantes.

Lugar recomendado de interés: Jardín de la Sinagoga y Paseo de la Muralla, el cortejo camina en silencio, roto solamente con el canto del "Pueblo Mío".

08,00 horas: Procesión del Encuentro desde Puerta de Rey, organizada por la Real Cofradía de Nuestro Padre Jesús Nazareno y María Santísima de la Soledad.

Lugar recomendado de interés: Pza. Mayor, encuentro y momento de la carrera de San Juanín. 11,15 horas: Salida desde San Andrés, hacia la Catedral, del Bendito Cristo de los Afligidos, procesionado por sus cofrades y devotos.

22,00 horas: Organizado por la Cofradía de la Santa Vera Cruz y Confalón, traslado procesional de "Jesús Atado a la Columna", desde la Iglesia de Piedralba, con el ejercicio del Vía Crucis. Durante el trayecto las estaciones se señalan con hogueras.

Lugar recomendado de interés: Llegada a la Capilla del Convento de Santa Clara. La comunidad de Clarisas recibe a la Cofradía y público devoto, a continuación se levanta el acta anual de entrega de la imagen.

### LUNES SANTO, 14 de Abril

22,00 horas: Procesión de las "Damas de la Virgen de la Piedad", desde el Santuario de Nuestra Señora de Fátima. Concluye con la Salve Popular a cargo del Coro de la Parroquia de San Bartolomé. Lugar recomendado de interés: Entrada de la procesión en el Santuario.

#### VIERNES SANTO, 18 de Abril **J N**

18,15 horas: Desde la Parroquia de Rectivía.

Al término de la procesión en la Iglesia de Rectivía se interpretará la cantata al Cristo del Amor y del Perdón, mientras el Cristo es introducido en la Iglesia por sus Braceros.

# MIÉRCOLES SANTO, 16 de Abril

de los Oleos y del Santo Crisma. "Sin la Liturgia y los Sacramentos, la profesi<u>ón de Fe no</u>

cacia, pues carecería de la gracia que sostiene el testimonio de los cristianos" (P.F. 11).

#### MARTES SANTO, 15 de Abril ¡VIA CRUCIS! : Camino de Jesús. Camino de conversión. Creer en Jesucristo en el Camino... **J N**

11,00 horas: El Sr. Obispo, en la Catedral, preside la concelebración de la Misa en que se consagra el Santo Crisma y se bendicen los Óleos para la administración de los Sacramentos en toda la Diócesis. 18,30 horas: Concierto de música clásica a cargo de los alumnos del conservatorio Ángel Barja de Astorga. Lugar conservatorio Angel Barja.

20,45 horas: Vía Crucis de los jóvenes en la Parroquia de San Pedro de Rectivía. 22,00 horas: Acto eucarístico y bendición de los panes, como preparación a la procesión de la Hermandad de la Santa Cena del Gremio de Hostelería y Alimentación.

22,30 horas: Salida de la procesión.

Lugar recomendado de interés: Pza. San Bartolmé, llegada de la procesión con el toque a los pasos.